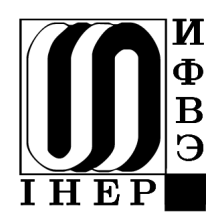

 **ГОСУДАРСТВЕННЫЙ НАУЧНЫЙ ЦЕНТР РОССИЙСКОЙ ФЕДЕРАЦИИ**

**в**<br>**B**<br>**B**<br>**B** 

ИФВЭ 2008-2 ОУ У-70

В.П. Воеводин

# **АВТОМАТИЗАЦИЯ У-70 И ОС LINUX**

**Протвино 2008**

#### **Аннотация**

Воеводин В.П. Автоматизация У-70 и OC Linux. Препринт ИФВЭ 2008-2. – Протвино 2008. – 23 стр., 8 рис., библиогр.: 9.

 Описываются объект автоматизации как быстрый циклический технологический процесс и требования к единой системе управления ускорительного комплекса У-70. Рассматриваются архитектура вычислительных средств распределенной системы управления и основные системообразующие программные решения в среде Unix-подобных операционных систем. Приводятся основные свойства единого информационного пространства обработки данных в реальном времени и базовые программные подсистемы. Обсуждаются реализованные шаги и встретившиеся проблемы перевода системы управления к однородной среде вычислительных средств, совместимых с персональными компьютерами, и к единственному типу операционной системы Linux. Представлен специальный программный инструментарий системы управления для исследователей.

# **Abstract**

Voevodin V.P. The Automation of U-70 and OS Linux. IHEP Preprint 2008-2. – Protvino, 2008. – p. 23, figs. 8, refs.: 9.

 Short descriptions of accelerator complex as fast cyclic technological process and control system requirements are presented. The architecture of the distributed computing and basic system software decisions in the Unix-like environment are given. Main properties of united informational scope for real time data processing are defined. The paper considers the steps were taken and problems were met to move working control system to homogeneous one on the base of PC-compatible computers and Linux operating system only. Special instrumentation tools of control system for investigators are described.

 Государственный научный центр Российской Федерации Институт физики высоких энергий, 2008

#### **Ускорительный комплекс У-70 как объект управления**

 Действующий в ИФВЭ с 1967 г. ускорительный комплекс У-70 в настоящее время остается крупнейшим в России и обеспечивает выполнение программы физических исследований пучками заряженных частиц. Он модернизируется и развивается в соответствии с новыми требованиями в области физических исследований и с целью создания на его базе Центра ионной лучевой терапии. Ускорительный комплекс У-70 включает в себя следующие относящиеся к рассматриваемым вопросам установки:

- линейный ускоритель И-100 с каналом ввода пучка в кольцевой ускоритель бустер У-1.5 (длина И-100 и канала  $\sim$ 100 + 41 м);
- линейный ускоритель ЛУ-30 со своим каналом ввода пучка в У-1.5 (длина ЛУ-30 и канала  $\sim$ 30 + 65 м);
- бустерный синхротрон У-1.5 с каналом перевода пучка в основной кольцевой ускоритель У-70 (длина кольца и канала ~100 + 74 м);
- основной ускоритель У-70 с системами быстрого и медленного вывода пучка (длина кольца  $\sim$ 1484 м).

 Ускорительный комплекс объединяет как ряд подземных сооружений, так и более десятка наземных зданий различной этажности. Работа комплекса осуществляется в форме сеансов длительностью 2-3 месяца с круглосуточной работой без выходных и праздничных дней. В каждом сеансе на комплексе занято большое количество разнообразных специалистов: исследователей, операторов служб управления, дежурного персонала технологических подсистем и др. Цена простоя ускорительного комплекса очень высока, соответственно высоки и требования к надежности работы во время сеанса всех подсистем и элементов, включая и систему управления (СУ).

Последовательность работы установок комплекса состоит из двух этапов.

Первый, технологический цикл бустера – однократное срабатывание линейного ускорителя, и ввод сгустка заряженных частиц в кольцо бустера, ускорение сгустка в бустере, и либо перевод частиц в кольцо У-70, либо вывод на локальную экспериментальную установку. Длительность одного цикла бустера составляет 60 мс. Для наполнения кольца У-70 сгустками заряженных частиц может потребоваться до 29 циклов бустера, в это время У-70 работает в режиме накопления. После отработки пакета из заданного числа циклов в работе бустера наступает пауза до завершения цикла У-70. Второй – ускорение накопленных в кольце У-70 частиц и вывод их на экспериментальные установки. Длительность второго этапа составляет около 8 с.

 Таким образом, длительность технологического цикла всего ускорительного комплекса У-70, называемого суперциклом, составляет 10 с. Работа комплекса – это непрерывная последовательность десятисекундных суперциклов.

#### **Основные требования к системе управления**

Рассмотрим некоторые особенности работы ускорительного комплекса У-70, которые влияли на принятие решений по используемым вычислительным и программным средствам автоматизации столь быстрых технологических процессов.

На данный момент системе управления доступны для измерения/управления порядка десяти тысяч по большей части функционально взаимосвязанных разнообразных цифровых и аналоговых сигналов, что составляет примерно 60% от общего числа сигналов комплекса. Остальные, к сожалению, в силу ряда обстоятельств, не имеют компьютерного контроля/управления, но СУ должна быть готова к подключению всего ускорительного и общеинженерного оборудования. Большинство измеряемых аналоговых сигналов требуют многократного измерения за время каждого цикла соответствующего ускорителя. Из доступных управляющих аналоговых сигналов около трехсот требуют изменения значения во время технологического цикла по определенному закону. Закон определяется множеством векторов, задающих значение сигнала в определенный момент времени в суперцикле. Используя заданные векторы, система управления должна обеспечивать плавное изменение значений выходного сигнала в реальном времени посредством специальных цифровых генераторов функций, например, с шагом ~10 мкс для У-70 и с еще меньшим шагом для бустера.

По различным причинам, в частности из-за изменения радиационной обстановки в какой-то зоне, может потребоваться кардинальное изменение режима работы ускорительного комплекса в ближайшем суперцикле. Система управления имеет для смены значений управляющих сигналов примерно 120 мс в тот момент, когда заканчивается текущий суперцикл, и по его результатам уже проведены измерения радиационной обстановки, но еще не начался следующий.

Если для работы У-70 требуется менее 29 циклов бустера, то У-1.5 может после обслуживания У-70 обеспечить пучком заряженных частиц с принципиально другими характеристиками (энергия, форма сгустка, направление вывода) локальную экспериментальную физическую установку. Смену значений управляющих параметров технологических подсистем бустера при переходе от обслуживания У-70 к локальной физической установке СУ бустера должна выполнить за 20 мс.

Контроль и управление комплексом У-70 осуществляются с главного и пяти местных пультов управления дежурным персоналом служб оперативного управления. Для разработки программного обеспечения, проведения тестовых и пуско-наладочных работ требуются дополнительные точки доступа к технологическому оборудованию посредством системы управления из некоторых технологических помещений и рабочих комнат. На всех рабочих местах информация об основных параметрах и текущем состоянии элементов ускорительного комплекса должна обновляться каждый суперцикл.

Сами ускорители являются объектами изучения, и на эти исследования выделяется до 10% общего времени работы ускорительного комплекса. Исследовательский режим предъявляет дополнительные требования к СУ по интерактивности, средствам отображения функциональных зависимостей различных параметров, режимам управления оборудованием.

# **Базовые архитектурные решения**

Исторически каждая установка имела свою собственную изолированную систему управления, а за время жизни ускорителя сменилось несколько поколений вычислительных средств и программной среды. В начале 1993 г. были предприняты первые шаги в направлении

организации работ и проектирования единой интегрированной распределенной системы управления всем комплексом У-70 [1]. В нашем случае основную задачу, как высокоприоритетную, в общем виде формулировало и стимулировало руководство ускорительного подразделения для установок, находящихся в сфере его ответственности, но с возможностью в будущем включения в СУ и других технологических подсистем. Уже в 1994 г. был собран стендовый аппаратный прототип системы управления, так называемый 'вертикальный срез' СУ, и стартовала проверка предлагаемых решений в области информационных технологий.

Любая работа выполняется в ограниченном пространстве трех координат - бюджет, штат, срок. - предельные границы которого определяются заказчиком и должны соответствовать поставленной задаче (рис.1). Именно предельные значения ограничивают множество рассматриваемых возможных проектных, архитектурных и организационных решений, которые определяют некую область достижимых конечных результатов работы в трех координатах. Принятие конечных решений - это выбор конкретной точки в данной области, удовлетворяющей заявленным требованиям и обеспечивающей достаточные функциональные возможности конечного продукта. Любая созданная система с определенными функциональными возможностями - это всего лишь одна из множества возможных аналогичных систем, но она строго соответствует конкретным координатам заданного пространства трех границ. Всякое сравнение схожих больших систем уместно только при условии сравнимости их предельных границ в данном пространстве. Имея бюджет, сравнимый с ценой автомобиля Нива, проблематично надеяться получить комфорт, сравнимый с комфортом автомобиля Lexus, но возможность ездить по картофельным полям поперек грядок может быть гарантирована.

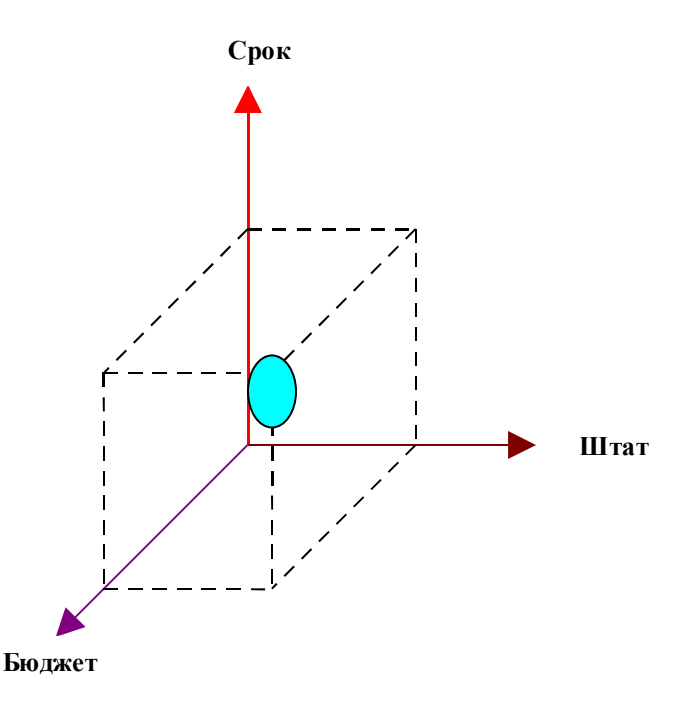

Рис. 1. Пространство трех основных предельных границ.

На рис. 2 схематично показано расположение оборудования разработанной и созданной системы управления и входящие в комплекс У-70 доступные СУ установки на данный момент. Архитектура аппаратных средств системы управления соответствует стандартной трехуровневой модели. Нижний уровень составляют:

около 40 объединенных магистралями MIL 1553 контроллеров оборудования (KO) на базе каркасов магистрально-модульной системы Multibus I, которые были разработаны и произведены в качестве опытной партии в рамках проекта ускорительно-накопительного комплекса:

- порядка 200 встраиваемых микроконтроллеров, объединенных полевыми магистралями (field bus) или, в современной профессиональной терминологии, промышленными сетями RS-485:
- более 20 старых каркасов аппаратуры СУММА, которые составляют основу интерфейсной электроники на бустере.

Верхний уровень состоит из компьютеров-серверов-клиентов, подключенных к технологической локальной вычислительной сети Ethernet (ЛВС), и интерактивных консолей пультов управления. Интерактивная консоль - это аппаратно-программное средство взаимодействия человека с системой управления. При оценке нагрузки на СУ предполагалось, что во время сеанса работы ускорительного комплекса в среднем на экране одной консоли располагается 4-5 активных окон.

Задачей среднего уровня является преобразование и передача сообщений между верхним и нижним уровнями СУ по линиям Ethernet и MIL 1553. ЛВС является технологической сетью и физически изолирована от офисной сети. По принципам распределения вычислительных и информационных ресурсов она соответствует гибридной равноранговой (peer-to-peer) архитектуре, т.е. каждый компьютер исполняет роль и сервера и клиента. Защита доступа в технологическую сеть и к серверам платформы разработки программного обеспечения (ПО) осуществляется стандартными средствами межсетевого экрана (firewall – ipchains, iptables) и редактированием содержимого таблиц маршрутизации ядра ОС на уровне IP адресов (route).

Нижний уровень СУ построен на базе специализированных аппаратных и программных средств, позволяющих удовлетворить наиболее критические требования по времени отклика отдельных компонент и реакции системы управления в целом. Средний уровень составляют каркасы VME с одноплатной ЭВМ на базе процессоров Motorola 68K с оперативной памятью 16 Мбайт и интерфейсом Ethernet со скоростью 10 Мбит в секунду и разъёмом AUI. В каркасах VME установлены платы контроллеров магистрали MIL 1553. Основной задачей программного обеспечения среднего уровня СУ является оптимизация времени транспортировки сообщений между Ethernet и MIL 1553.

На момент закупки первой партии вычислительного оборудования в конце 1995 г. требованиям верхнего уровня СУ по вычислительным мощностям удовлетворяли Alpha станции фирмы DEC, которые и поставлялись по мере готовности системы управления до конца 1998 г. В качестве интерактивных средств управляющих консолей как пультов управления, так и в технологических помещениях, использовались 25 Х-терминалов с 21дюймовыми экранами. Основным требованием к ПО верхнего уровня СУ являются сбор, обработка и отображение информации на экранах всех активных консолей с частотой, соответствующей времени суперцикла ускорительного комплекса.

Некоторым специалистам разрешен доступ к системе управления в ограниченном объеме из среды Microsoft Windows с личного персонального компьютера, установленного непосредственно на рабочем месте и подключенного к офисной сети, если на нем установлен Х-сервер, например свободно распространяемый пакет судwin. Однако пользователям, которые находятся вне технологической ЛВС, не гарантируется обновление информации на экранах каждый суперцикл.

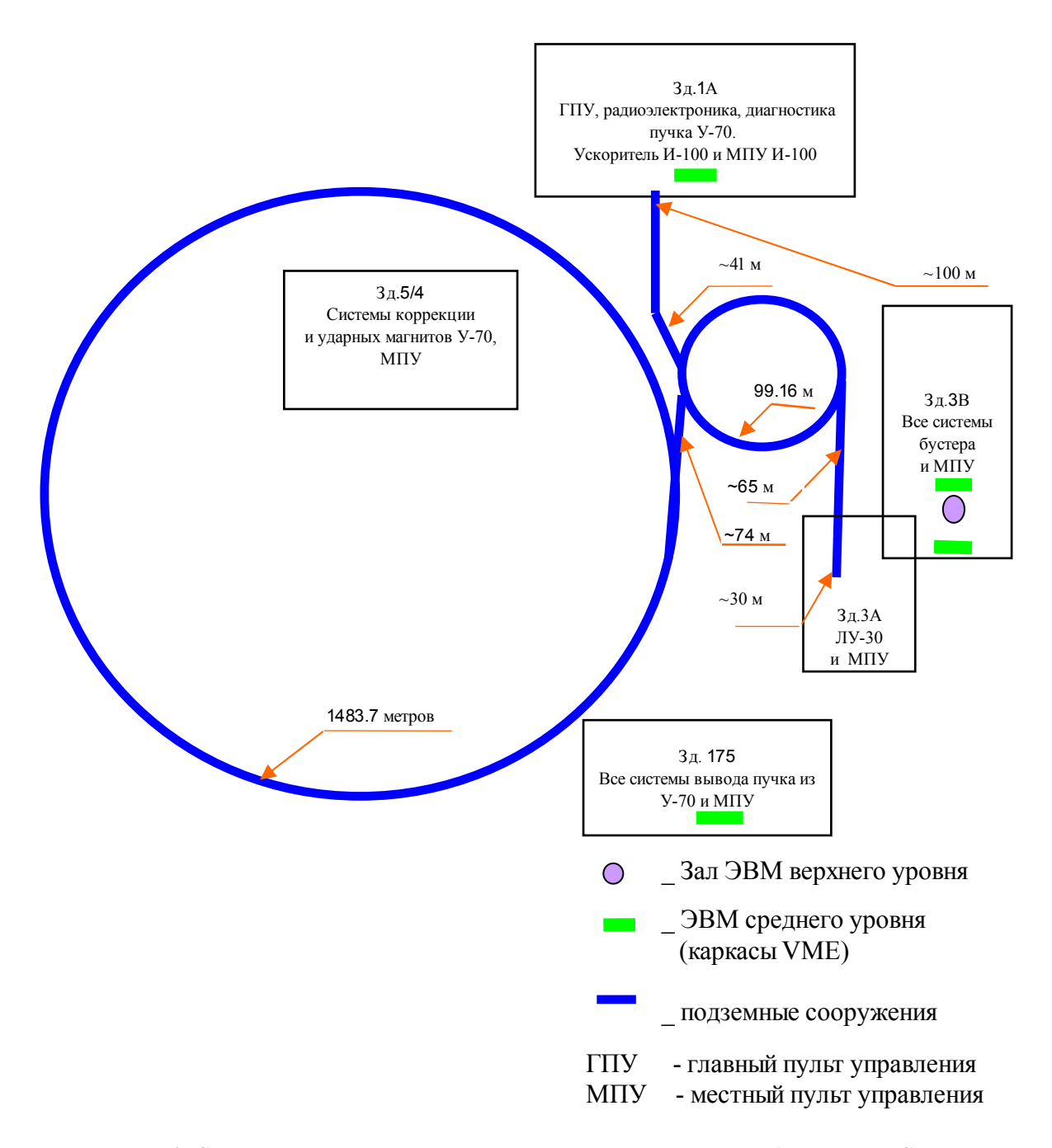

 **Рис. 2.** Схема расположения ускорительных установок, зданий и оборудования СУ.

Масштаб поставленной задачи автоматизации ускорительного комплекса У-70 определялся объемом и распределением всего оборудования, режимами работы ускорителей и возможным их будущим развитием. Так, появление в 2006 г. нового канала инжекции ионов для системы управления не явилось сюрпризом, и его подключение к СУ не вызвало каких-то особых сложностей. Часто масштаб объекта управления количественно оценивается по числу **N** подключаемых к системе управления цифровых/аналоговых сигналов, что хорошо оценивает также и масштаб аппаратных средств. Но для информационных технологий, где важную роль играют объем и интенсивность потока данных с распределением его по времени технологического цикла, эта оценка является хотя и необходимой, но недостаточной и весьма условной, так как дает очень приблизительную смутную общую картину, аналогично 'средней температуре по больнице на N койко-мест'. Поскольку в отношении сигнал-информация, например, статусный сигнал эквивалентен одному биту информации, в то время как некоторые аналоговые сигналы соответствуют сотням байт данных в каждом технологическом цикле, не говоря уже о сигналах с телевизионных камер. А еще для оценки задачи обработки сигнала необходим учет синхронизации с событиями ускорителя, алгоритма и времени обработки, законов взаимосвязи с другими сигналами.

Программный проект требовал тщательно проработанных концептуальных решений в логической организации информации и программного обеспечения с целью удовлетворения: 1) масштабу задачи, включая все технологические подсистемы ускорительного комплекса и общеинженерное оборудование; 2) предъявляемым системе управления требованиям; 3) реализуемости в отвеленные сроки в рамках имеющегося штата и бюлжета. Фунламент любой успешно работающей программной системы составляют четкая организация, которая зачастую сильнее неорганизованного таланта, унификация разрабатываемых программных и информационных компонент, единообразие в решении схожих задач и жесткая исполнительская дисциплина. Однажды принятые интегрирующие системообразующие решения не могут быть изменены в процессе реализации проекта. Кроме того, принятые решения должны инкапсулировать разнообразие нескольких поколений управляемого оборудования и быть актуальными в течение длительного времени с учетом развития вычислительных средств и информационных технологий и с возможностью адаптации к ним.

Исхоля из вышеизложенного, в основу выбора станлартной операционной среды было положено стремление к максимальному использованию Unix-полобных операционных систем с акцентом на свободно распространяемую систему Linux, которые, на наш взгляд, позволяют строить очень большие системы распределенной обработки на множестве тесно связанных вычислительных средств. В качестве возможного кандидата для некоторых серверов рассматривалась и система Microsoft Windows NT Server, но была отклонена по ряду причин, в том числе и как не удовлетворяющая требованиям по гарантированному времени отклика на асинхронные запросы одновременно от нескольких внешних источников. На среднем уровне СУ используется операционная система LynxOS, которая загружается по ЛВС. На верхнем уровне использовалась Red Hat Linux 4.1. Однако отсутствие в тот момент удовлетворяющих нашим требованиям графических средств в среде ОС Linux на Alpha станциях вынудило нас использовать и операционную систему DEC Unix. На всех серверах, за исключением серверов платформы разработки ПО и серверов поддержки интерактивного взаимодействия человека с системой управления, ОС инициализируются на уровне 3 - полная многопользовательская мода без X11 (/etc/inittab).

Основная концепция проектируемого программного обеспечения системы управления базировалась на имевшихся теоретических разработках [2, 3] и заключалась в создании единого информационного пространства, отображающего текущее состояние всего ускорительного комплекса и используемого всеми создаваемыми программными компонентами для контроля и управления в реальном времени. Если ускоритель отключен, тогда информационное пространство отображает его последнее состояние перед отключением. Единое информационное пространство должно обладать следующими определяющими свойствами:

- 1. Доступность любая информационная единица единого пространства всегда доступна независимо от места ее хранения и источника поступления запроса на доступ.
- 2. Безопасность надежная защита компонент информационного пространства от несанкционированных внешних воздействий.
- 3. Презентация для потребителя все информационное пространство имеет единое логическое представление (внешнюю схему) независимо от физической среды хранения данных и распределения данных по вычислительным средствам.

4. Адресация существует единая система координат всего информационного пространства

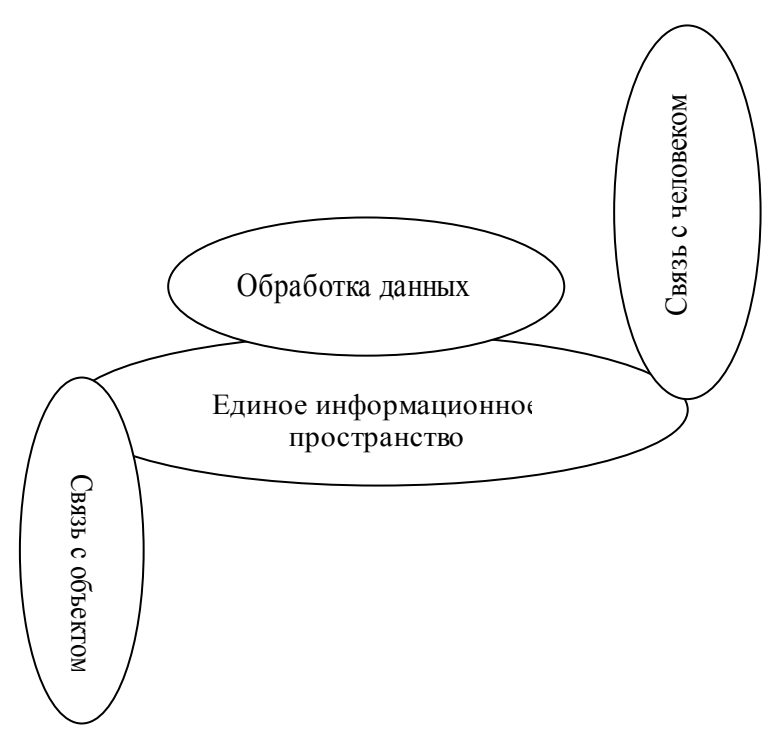

Рис. 3. Базовые логические структурные элементы ПО системы управления.

Все программные компоненты разрабатываются и реализуются как множество операций над элементами единого информационного пространства. На рис. 3 показана принципиальная схема связи основных программно-информационных логических подсистем СУ. В нашем случае из этой схемы следует, что управление объектом эквивалентно редактированию данных в едином информационном пространстве.

В общем и целом созданное программное обеспечение верхнего уровня выполняет в Unixподобной среде основные функции, типичные для современных систем SCADA (Supervisory Control And Data Acquisition - диспетчерское управление и сбор данных). Таковыми функциями являются:

- обмен данными с контроллерами оборудования (у нас данные в контроллерах являются  $\bullet$ частью единого информационного пространства),
- обработка данных в режиме реального времени,  $\bullet$
- отображение информации на средствах визуализации в физических терминах (у нас в  $\bullet$ табличной и графической форме),
- ведение баз данных реального времени,  $\bullet$
- аварийная и предупредительная сигнализация.

# Основные программные подсистемы в среде Unix и Linux

Управление данными. Для управления в реальном времени динамическими данными с высоким коэффициентом обновляемости уже давно были разработаны и опробованы в реальных условиях базовые структуры и особая организация информации [4], а позднее, в рамках проекта автоматизации комплекса У-70, в среде ОС Linux на языке С создана ССУДА - специализированная система управления распределенными данными реального времени [5]. Отличительными особенностями данной системы являются: использование трехмерных таблиц данных фиксированной размерности, адресация данных по координатам {имя таблицы, номер строки, номер столбца, номер плоскости, номер копии таблицы}, нет поиска по ключам, но возможна циклическая обработка данных по номерам строк, столбцов, плоскостей. Таблицы размещаются в файлах баз данных (БД), которые распределяются по компьютерам. Таблицы, где хранятся аппаратные коды, при необходимости копируются в память контроллеров оборудования сразу после их включения, дальнейшее копирование данных между копиями этих таблиц лежит на прикладном программисте.

На одном компьютере может храниться несколько БД. Распределение БД по компьютерам, а таблиц по БД осуществляет алминистратор ССУДА, что позволяет оптимизировать время доступа и обработки данных. Прикладной программист не знает о месте нахождения данных, он использует только их координаты. Управляющие коды всегда прописываются в копию таблицы на диске компьютера верхнего уровня и в копию таблицы в памяти КО (две команды записи в БД с разными номерами копий). Что касается измеренных кодов, то данные из копии таблицы в памяти контроллера оборудования, как правило, сразу обрабатываются и не копируются на лиск (если не нужно архивирование лля статистики), поскольку время их жизни равно времени суперцикла ускорителя.

Средства управления распределенными данными включают в себя библиотеку клиентских функций запросов к описаниям и содержимому таблиц, набор серверных программ (daemons) лоступа к таблицам баз ланных на кажлом компьютере, гле хранятся БЛ, и системную БЛ, гле хранятся описания топологии распределения БД и таблиц. Вся работа осуществляется с использованием протоколов NFS и UDP.

Сейчас в системе управления имеются 2193 глобальные таблицы, хранящиеся в 12 базах данных, которые распределены по восьми компьютерам, около 250 таблиц из общего числа копируются в оперативную память контроллеров оборудования. Нестандартность баз данных ССУДА и ее специальные средства обеспечивают полную защиту информации от несанкционированного доступа. В настоящее время ССУДА "знает" о существовании 66 компьютеров, абонентов и серверов баз данных, из которых 41 - контроллер оборудования.

Распределение данных по дискам серверов и памяти контроллеров оборудования в виде трехмерных таблиц создает основу единой формы организации информационного пространства реального времени. Совокупность всех таблиц ССУДА, отображающая текущее состояние ускорительного комплекса со всеми его описаниями, образует единое информационное пространство системы управления. Единая система координат адресации любого элемента в информационном пространстве {имя таблицы, номер строки, номер столбца, номер плоскости, номер копии таблицы} инкапсулирует как распределение баз данных и таблиц, так и доступ к контроллерам оборудования. Защита от несанкционированных воздействий обеспечивается стандартными средствами ОС Linux и специальными возможностями ССУДА.

С целью обеспечения работы бустера с У-70 и локальной физической установкой управляющие значения параметров бустера формируются в виде двух наборов данных: "<br>"бустер 1: рабочие циклы" – работа на У-70, и "бустер 2: наладочные циклы" – работа на экспериментальную установку. Переключение бустера с одного набора данных на другой называется 'внутрипакетным программированием'. Чтобы обеспечить смену режима работы комплекса от суперцикла к суперциклу, в БД поддерживается восемь комплектов значений управляющих данных для всех ускорителей, из которых выбирается режим следующего суперцикла. Возможность переключения установок с одного режима работы на другой называется 'межпакетным программированием' или PPM-pulse to pulse modulation.

Обработка данных. Выделяются два основных потока данных по уровням системы управления: первый - измеренные значения сигналов, перемещаемые снизу вверх, и второй управляющие значения параметров, перемещаемые сверху вниз. Основной объем динамических данных представляют собой измеренные значения, которые каждый суперцикл обновляются на 100%. До 90% трафика в коммуникационной среде системы управления составляет информация, связанная со сбором измеренных данных и рассылкой обновленных данных по консолям. Человек является составной частью всех контуров регулирования в системе управления и инициализирует передачу данных второго потока. Поэтому и прикладные программы верхнего уровня СУ, которые с самого начала полностью создавались в среде Linux на языках С и C++, разделены на две категории: программы управления и измерительные программы - супервизоры. Супервизоры разрабатываются для каждой технологической подсистемы, они постоянно активны и осуществляют сбор как измеренных данных, так и информацию о работоспособности интерфейсной электроники контроллеров оборудования, о работе программ в контроллерах, о состоянии технологического оборудования подсистемы и аппаратуры самой системы управления. Они проводят мониторинг состояния как объекта управления, так и самой системы управления и готовят в случае необходимости аварийно-предупредительную информацию.

Управляющие прикладные программы создавались в форме загружаемых выполняемых модулей, которые являются процессами ОС и осуществляют обработку взаимосвязанных параметров, относящихся к отдельной технологической подсистеме. Они проверяют на допустимость полученные от оператора новые значения физических параметров, пересчитывают по соответствующим алгоритмам все связанные с ними значения других физических параметров, записывают их в таблицы, содержащие значения этих физических параметров. Затем пересчитывают полученные физические значения в коды аппаратуры, называемые технологическими параметрами, которые записывают в содержащие коды копии таблиц баз данных на диске и в памяти контроллеров оборудования. Все действия выполняются над соответствующими элементами таблиц данных в БД ССУДА, а номер режима или комплекта управляющих значений передается прикладной программе внешним параметром.

Разработка прикладных программ и проектирование организации соответствующих им данных с учетом возможных режимов работы технологического оборудования выполняются одновременно. По результатам проектирования в определенных базах данных создаются требуемые таблицы фиксированного формата для хранения значений новых параметров всех режимов ускорителя, которые расширяют единое информационное пространство. При необходимости архивирования измеренных значений параметров лля них можно зарезервировать место в соответствующих таблицах данных. Все разрабатываемые прикладные программы - и супервизоры и управляющие - реализуют необходимое множество допустимых операций над элементами единого информационного пространства и выполняются как фоновые без связи с терминалами.

Для каждого параметра, который по определению является вектором, и физического и технологического, в БД создается запись паспортизации параметра, которая содержит его имя и описывает основные атрибуты параметра. Если значения параметра связаны с сигналом (сигналами), то отношение параметра и сигнала может быть один к одному и один ко многим. Например параметр - это все измерения одного сигнала за суперцикл, все значения тока в узлах генерируемой функции. Или, например, параметр - это опорные токи всех источников питания в канале перевода пучка из И-100 в бустер. На данный момент в БД хранится 263 таблицы паспортов технологических данных с заполненными 13318 записями и 361 таблица паспортов физических данных с заполненными 29537 записями.

Основной задачей прикладных программ в контроллерах оборудования, выполняющихся под управлением специализированной операционной системы, является синхронизованный с

событиями ускорителя обмен информацией между интерфейсной электроникой и расположенными в оперативной памяти КО таблицами ССУДА. Эти программы осуществляют связь единого информационного пространства с объектами управления и гарантируют соответствие состояния информационного пространства состоянию оборудования ускорительного комплекса.

Все прикладные программы хранятся на диске файлового сервера. Определенная директория всех компьютеров, в которых могут выполняться прикладные программы, монтируется (команда mount) на файловый сервер. На каждом из этих компьютеров выполняется программа сервер-загрузчик, который по сетевому запросу загружает прикладной модуль (функции fork и exec) с указанными параметрами. Таким образом, одна прикладная программа одновременно может быть загружена с разными внешними параметрами в один или несколько компьютеров, где она будет выполнять обработку разных комплектов данных в базах данных ССУДА.

Графический пользовательский интерфейс. Графический пользовательский интерфейс (GUI) был одновременно реализован на персональном компьютере на языке  $C++$  в среде Microsoft Windows и на Alpha станции на языке С в среде DEC Unix на базе графических средств X Window, Motif и пакета XRT. GUI системы управления - это комплекс программ, полностью управляемых данными (data driven), т.е. соответствующими описаниями, хранящимися в БД ССУДА (рис. 4).

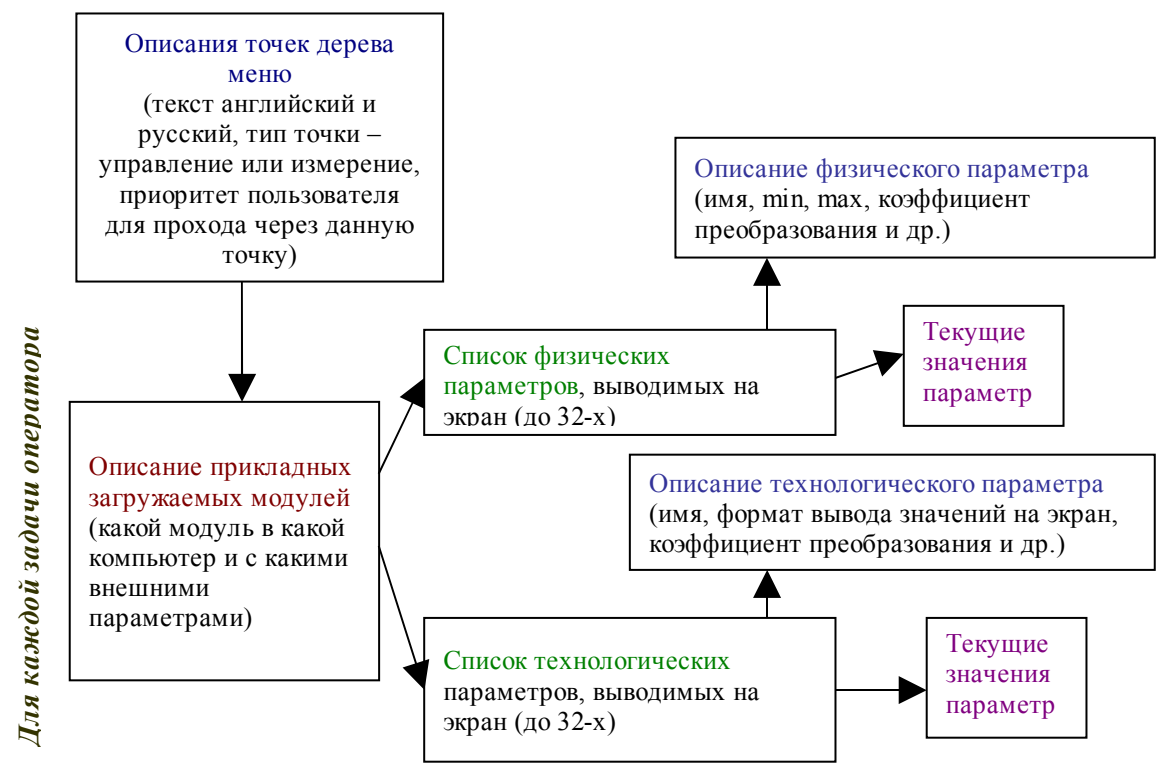

Рис. 4. Связи базовых объектов в БД, описывающих пользовательский интерфейс.

После опытной эксплуатации в двух сеансах ускорителя интерфейс в среде Microsoft Windows был выведен из состава СУ, а на вопрос о возможности применения систем Microsoft Windows в системе управления был окончательно дан отрицательный ответ, так как она не соответствует нашим временным требованиям даже без учета закрытости и лицензионных проблем.

Пользовательский интерфейс инициализируется на каждой консоли пользователем при открытии сессии взаимодействия с системой управления. Для каждого Х-терминала программы графического пользовательского интерфейса загружаются в один из двух компьютеров серверов с ОС DEC Unix. Сессия пользователя – навигация в физических и ускорительных терминах и выполнение конкретных действий из множества допустимых операций в едином информационном пространстве СУ. Каждый пользователь имеет определенные права по управлению оборудованием для каждой ускорительной установки. Просмотр данных разрешен всем и всегда в полном объеме, а все консоли системы управления равнозначны и идентичны по правам и возможностям независимо от местоположения, что автоматически следует из свойств единого информационного пространства. Специальная программа – выполняющийся в среде Linux диалоговый сервер – контролирует все открытые сессии взаимодействия с СУ, разрешает или запрещает операции в соответствии с правами пользователя и защищает от несанкционированных или коррелирующих воздействий операторов на ускорители при их одновременной работе в разных помещениях различных зданий.

Графический пользовательский интерфейс позволяет выбирать в дереве меню конечную точку – **задачу оператора** (рис. 5), просматривать и редактировать относящиеся к выбранной задаче данные, которые отображаются на экране в табличной форме, наблюдать подготовленные прикладными программами графические представления наиболее важных параметров и функциональных зависимостей. Отображение текущих значений динамических параметров в таблицах и графическое представление на всех активных консолях обновляются каждый суперцикл. В настоящее время дерево меню содержит 3893 точки, из них 2750 – конечные, т.е. задачи оператора.

**Задачи оператора** сгруппированы по технологическим подсистемам и ускорительным установкам. Бустер для большинства управляющих подсистем делится на ветви по управлению параметрами для У-70 и для локальной экспериментальной установки. Практически все управляющие ветви расщепляются на восемь поддеревьев по количеству режимов. При выборе в меню конкретной конечной точки открывается окно табличного представления текущих значений параметров, описанных в БД и имеющих отношение к данной задаче. Сейчас в базах данных 45 таблиц описаний окон для вывода технологических параметров и 51 таблица – для вывода физических параметров. Если задача подразумевает управляющие воздействия, то в соответствии с описанием задачи оператора в указанных серверах загружаются указанные прикладные процессы с соответствующими внешними параметрами, в обязанности которых входит обработка значений параметров, выводимых в таблицу на экране. Свои операции прикладные программы выполняют над комплектом данных, соответствующим выбранному режиму.

Для всех задач просмотра значений измеряемых параметров данные готовят супервизоры. Каждый суперцикл в системе управления обновляются более 50 файлов-картинок \*.bmp, которые в графической форме отображают наиболее важные параметры работы ускорительного комплекса У-70 и могут выводиться на экраны консолей по запросу операторов. Картинки в формате bmp создаются посредством написанных на языке *С* функций небольшой специальной библиотеки. Библиотека не зависит от платформы и операционной системы, а исходные тексты легко переносятся в среду, где не установлены графические пакеты.

В целом графический пользовательский интерфейс исполняет роль 'проводника' по единому информационному пространству и 'инициализатора' распределенной обработки данных в соответствии с требованиями пользователей. Он осуществляет связь человека с единым информационным пространством. Иногда возникает потребность у высококвалифицированного оператора видеть действия менее опытного оператора, работающего с удаленной консоли. Для этих целей GUI предоставляет возможность "шпионить", т.е. видеть на экране своей консоли

изменения управляющих данных, редактированием которых занимается другой оператор. Все сетевые взаимодействия программ графического пользовательского интерфейса построены на базе протокола UDP.

# Переход к однородным компьютерам с ОС Linux

К 1999 г. характеристики персональных компьютеров (ПК) приблизились и постепенно начали превосходить характеристики наших Alpha станций. Поскольку разрядность процессора не имела решающего значения, мы стали включать в СУ и ПК, имея целью со временем перевести систему управления полностью на совместимые с ПК компьютеры и ОС Linux. При этом эволюционировали и используемые в системе управления операционные системы Red Hat Linux - различные модификации версий 6, 7 и 9. Позднее мы начали применять ОС проекта Fedora с ядром 2.6 - версии 3, 4 и 6. Одновременно в СУ успешно функционируют разные серверы с операционными системами различных версий, однако возрастают проблемы обслуживания такого парка компьютеров и систем. Переход к новым версиям осуществляется без последствий для работы ускорительного комплекса и только при установке новых или замене старых компьютеров, а также при переходе к принципиально новым программным пакетам. Это позволило накопить некоторый опыт планирования и выполнения работ по модернизации вычислительных средств и адаптации больших объемов программного обеспечения к новым условиям в промежутках между сеансами работы ускорительного комплекса [6].

Замена Alpha станций с Linux 4.1 на компьютеры, совместимые с ПК. Первым был заменен веб-сервер на базе Alpha станции с Linux 4.1 на HP Net Server E200 с Linux 7.2. Переход прошел легко, без каких-либо видимых осложнений. Следующий крупный шаг в направлении однородности используемых компьютеров и операционных систем был осуществлен при одновременной замене всех Alpha-серверов с Linux 4.1, на которых хранились основные БД ССУДА и выполнялись почти все прикладные программы обработки данных на верхнем уровне СУ. Они были заменены серверами HP ProLiant ML110 с Fedora 3. Переносились, естественно, исходные тексты программ и файлы баз данных. Поскольку в таблицах ССУДА данные хранятся в двоичном виде, а их представление для используемых процессоров идентично, то БЛ были перенесены без сюрпризов. Переход от 64-разрядного процессора потребовал тщательного анализа использования указателей, целых данных с 'уточнителем' long, адресов границ данных (data alignment) и соответствующих изменений в текстах программ. Другая организация в ОС Fedora файлов описаний и более жесткий контроль на стадии компиляции и сборки выполняемых модулей потребовали редактирования некоторых строк #include <\*\*\*\*\*.h> и изменения ряда синтаксических конструкций. В целом адаптация ПО ССУДА и всех прикладных программ к другому процессору и другой версии ОС была выполнена в запланированные сроки и прозрачно для пользователей СУ.

Переход от DEC Unix на Alpha станциях к Linux на ПК. Выход из строя одного из Alpha серверов поддержки графического пользовательского интерфейса в среде DEC Unix остро поставил вопрос о будущем пользовательского интерфейса. Рассматривались два возможных решения:

- дальнейшее использование серверов с Alpha процессором и ОС True-64 Unix;
- создание нового пользовательского интерфейса в новой среде на новой платформе.

Попытка перенести двоичные программы с DEC Unix в True-64 Unix закончилась неудачей. После чего предпочтение было отдано второму варианту и по ряду других причин, в том числе и в связи с выходом из строя нескольких Х-терминалов. Было решено, что новый пользовательский интерфейс должен, во-первых, обеспечивать связь человека с системой управления посредством существующих Х-терминалов и, во-вторых, дать возможность

использования ПК в качестве новых консолей СУ. Операционная система Fedora 4 оказалась последней версией, с которой стабильно работал Х-сервер старых Х-терминалов. Поэтому она была выбрана в качестве платформы для создания нового графического пользовательского интерфейса на базе графического пакета GTK+.

Поскольку в основе нового интерфейса лежат те же принципы, а строился он на тех же самых описаниях, хранящихся в таблицах ССУДА, то изменениям подвергался только программный слой непосредственного управления объектами экрана и реакции на действия пользователя. Поэтому по содержанию новый интерфейс полностью соответствует старому, а отличается лишь в форме отображения и цветовой гамме. Рис. 6 показывает представление дерева меню в новом интерфейсе.

Исходя из предыдущего опыта и пожеланий пользователей, новый GUI более русифицирован и расширен рядом дополнительных возможностей. При создании и внедрении этого пользовательского интерфейса не вносилось никаких изменений в существующее прикладное ПО, а старый интерфейс используется наряду с новым, т.е. система управления имеет одновременно два интерфейса взаимодействия с единым информационным пространством, а пользователи могут постепенно осваивать новый GUI и привыкать к нему. Трудозатраты составили порядка 50% от трудозатрат на создание первого пользовательского интерфейса.

По мере выхода из строя старых Х-терминалов, они замещаются персональными компьютерами с операционной системой Fedora 6. В этом случае программы, реализующие графический пользовательский интерфейс, выполняются непосредственно на ПК, а Х-протокол больше не нагружает ЛВС. После перевода всех консолей на персональные компьютеры серверы с DEC Unix будут сняты с эксплуатации. Помимо возможности "шпионажа" в новом интерфейсе ведется системный журнал всех открытых сессий и управляющих воздействий каждого оператора. В последнем сеансе на наиболее активных пользователей услуг системы управления накопилось свыше 200К байт текстовой информации обо всех их сессиях и действиях. Поэтому, в принципе, можно узнать, какого числа, в какое время, с какой консоли кто из операторов выполнял конкретные управляющие действия над конкретными параметрами ускорительного комплекса.

Применение ПК в качестве консолей позволяет на пульте управления спасать картинки графического представления информации на съёмную флэш-память для дальнейшего использования в подготовке отчетов, документации и т.п. на своих персональных компьютерах. Также появление на пультах управления вычислительных мощностей открывает возможность пользователям создавать свои программы с целью выполнения специфической обработки данных из единого информационного пространства непосредственно на консольных ПК и хранения результатов обработки в файлах данного ПК. Некоторые новые консоли пультов управления по желанию операторов ускорителей оснащаются сдвоенными мониторами (dual monitors), т.е. два монитора подключаются к одному персональному компьютеру. В этом случае рабочий стол GNOME располагается на экранах двух мониторов, подключенных к одной ПК. Рис. 7 и 8 показывают изображение реального использования такого рабочего стола на пультах управления, сделанное программой import в осеннем сеансе 2007 г.

При необходимости ничто не мешает созданию другого пользовательского интерфейса на базе новых графических средств, который станет еще одним инструментом взаимодействия с системой управления с применением других форм, цветовых решений, анимации и звукового сопровождения. Табличное и графическое отображение информации является достаточно универсальной формой и применимо практически для любого класса задач.

Полезной, забавной, привлекающей внимание и надолго запоминающейся возможностью может быть применение в пользовательском интерфейсе идеограмм. Например, погрустневшее

выражение физиономии может сообщать о наличии предупредительно аварийной информации, изменение цвета носа - об изменении температуры, а раздувание и опадание щёк - об изменении давления. Также, например, уровень жидкости в граненом стакане может отображать уровень интенсивности пучка, а падающие в него капли или вылетающие из него брызги говорить о накоплении или о потере интенсивности. При этом все изменения могут сопровождаться соответствующими звуками. Однако данное направление мы пока не прорабатывали.

Переход от LynxOS и процессора Motorola к Linux на ПК. Под управлением операционной системы LynxOS в каждом из пяти каркасов VME выполняется пакет из четырех написанных на языке  $\overline{C}$  программ, которые всегда активны и постоянно находятся в оперативной памяти. Программы обеспечивают транспортировку данных между верхним и нижним уровнем системы управления, т.е. между ЛВС и магистралями MIL 1553. Со стороны ЛВС на базе транспортных протоколов UDP и TCP построены специализированные прикладные протоколы, которые позволяют:

- загружать в контроллеры оборудования двоичные программы;
- загружать в контроллеры оборудования конфигурационные файлы;
- загружать в оперативную память контроллеров оборудования копии таблиц ССУДА, которые становятся частью единого информационного пространства;
- осуществлять доступ к содержимому хранящихся в оперативной памяти КО таблиц ССУДА:
- поддерживать взаимодействие виртуального терминала с операционной системой контроллера оборудования.

Из локальной вычислительной сети могут поступать сообщения размером до 8,5 Кбайт. Для магистрали MIL 1553 на базе специального протокола управления магистралью поддерживаются перечисленные выше прикладные протоколы, но размер данных в одном пакете не превышает 234 байт.

При межпрограммных взаимодействиях использовались специфические для LynxOS функции, которые обеспечивают созлание и выполнение многопоточных процессов (multithreads), создание и доступ к разделяемой памяти, семафорам и сигналам. Используются две разделяемые памяти для передачи данных, соответственно, сверху вниз и снизу вверх.

Для замены каркасов VME установлены совместимые с персональными компьютеры с ОС Fedora 6 и платой контроллера магистрали MIL 1553. Поставляемые с платой драйвер и библиотека подпрограмм поддерживают свой протокол управления магистралью. Было принято решение о переносе программ без изменения основных алгоритмов работы среднего уровня СУ и с сохранением прикладных протоколов на верхнем и нижнем уровнях системы управления. Также было решено организовать многопоточные процессы и работу с разделяемыми памятями, семафорами и сигналами в соответствии со стандартом POSIX.

Переносимые исходные тексты программ потребовали очень серьезных модификаций, вызванных не только другим протоколом управления магистралью. Во-первых, в процессорах Motorola 68K принят порядок байт от старшего к младшему (big-endian), а в персональных компьютерах с  $x86$ -процессорами принят порядок байт от младшего к старшему (little-endian). Обмен данными процессора с магистралью MIL 1553 осуществляется через промежуточную 16-разрядную память как в контроллере магистрали, так и в оконечных устройствах, что приводит к перестановке всех байт каждого пакета в магистрали. Поэтому самыми 'популярными' стандартными функциями при адаптации программ были ntohs и htons.

Во-вторых, существуют кардинальные различия в организации многопоточных процессов и разделяемой памяти в стандарте POSIX и в использованных нами библиотеках LynxOS. В старом варианте чтение/запись разделяемой памяти выполняется без кэширования, а в новом надо всегда помнить о синхронизации с отображением на общую память и о функции msync. В старом варианте любой поток одного процесса мог послать сигнал конкретному потоку другого процесса. В новом варианте сигнал можно послать только головному потоку другого процесса, что усложняет синхронизацию потоков разных процессов.

Трудозатраты по переносу и модификации текстов программ составили более 60% от усилий, затраченных в свое время на создание первого пакета программ среднего уровня СУ. Увеличение количества обращений к системным услугам в сравнении со старым вариантом лолжно было бы сказаться на времени обработки передаваемых пакетов, однако оно с лихвой компенсировалось более высокой скоростью процессора на ПК.

Linux и нештатное оборудование. Для некоторых информационно емких диагностических подсистем используются ПК с операционной системой Linux и дополнительными интерфейсными платами связи со специальным оборудованием, установленными непосредственно в компьютер [7, 8]. В этом случае персональный компьютер выполняет функции и верхнего и нижнего уровней системы управления. Он осуществляет связь с оборудованием, содержит, по крайней мере, одну базу данных ССУДА и выполняет обработку данных.

При попытке построения таких подсистем в системе управления мы встречались со следующими сложностями:

- не все интерфейсные модули на рынке имеют драйверы для Linux;
- драйверы могут существовать для ядра 2.4 и отсутствовать для ядра 2.6;  $\bullet$
- необходимость написания драйверов для модулей собственной разработки [9].  $\bullet$

Обычно фирмы, не имеющие Linux драйверов для своих электронных модулей, давали документацию по программированию модуля в объеме, достаточном для самостоятельного написания драйвера. Поставлявшиеся с платой драйверы могут быть подготовлены производителем, например, для Linux Mandriva (ранее Mandrake). Тогда, к примеру, для адаптации их к системе Fedora могут потребоваться незначительные редакции исходных текстов - обычно include-файлов и командных файлов.

В ряде случаев, чтобы не переделывать полученные с модулями фирменные драйверы, мы продолжаем использовать операционную систему Red Hat Linux 9 с ядром 2.4. Драйверы собственной разработки для большинства модулей ввода/вывода переводятся из ядра 2.4 в ядро 2.6, т.е. больше не используются устаревшие макровызовы MOD INC USE COUNT, MOD DEC USE COUNT, функции register chrdev, unregister chrdev и т.д. Следует отметить приятную возможность в системах Fedora собрать модуль драйвера для ядра 2.6 без установки исходных текстов ядра операционной системы.

### Специальный инструментарий исследователя

Для задач оператора по управлению существует ряд возможностей манипулирования комплектами значений управляющих данных. Текущие значения управляющих параметров в едином информационном пространстве мы называем "горячая копия" данных. При выборе управляющей залачи оператора "горячая копия" автоматически копируется в так называемую "теплую копию" данных. "Теплая копия" является временным оперативным хранилищем одного комплекта значений управляющих параметров, относящихся к данной задаче оператора. Исследователь в процессе управления может оперативно копировать данные из "горячей копии" в "теплую копию" и обратно. Существует команда записи значений из "горячей копии" в аппаратуру. При этом производится перерасчет физических параметров в технологические коды и пересылка их значений в контроллер оборудования, где в соответствующий момент они будут прописаны в аппаратуру. Данный инструмент позволяет оперативно сохранять промежуточные значения управляющих параметров в процессе настройки режима работы ускорителя и восстанавливать их в случае неудачного продолжения настройки.

При проектировании данных для важных управляющих параметров можно зарезервировать специальное место в таблицах ССУДА. Данное место предназначено для архива из тридцати комплектов именованных данных для каждого из режимов внутрипакетного программирования и РРМ, которые мы называем "холодные копии" данных. Это архив длительного хранения интересных режимов ускорителя, для каждого комплекта данных хранится уникальное имя, лата послелней записи ланных в комплект и имя пользователя, созлавшего ланный комплект, Пользовательский интерфейс обеспечивает команды копирования данных из "горячей копии" в "холодную копию" и обратно. Существуют команды сравнения данных "горячей копии" с данными "теплой копии" или "холодной копии", а также сравнения и копирования данных режимов РРМ. Холодные копии разделены на три группы: десять копий хранения управляющих данных ускорительной установки как единого целого, десять копий хранения управляющих данных для каждой технологической подсистем, и десять копий хранения управляющих данных для каждой задачи оператора.

Графический пользовательский интерфейс при редактировании данных, представленных в табличной форме, поддерживает возможность группового редактирования. Процесс группового релактирования состоит из следующих этапов:

- 1. Выбор в таблице группы редактируемых данных, который можно выполнить одним из трех способов:
	- а. выбрать все элементы строки или диапазона строк,
	- b. выбрать все элементы столбца или диапазона столбцов,
	- с. выбрать элементы на пересечении строки или диапазона строк со столбцом или диапазоном столбцов.
- 2. Выполнить операцию над множеством значений выбранных элементов таблицы:
	- а. присвоить введенное значение (например, включить/выключить группу устройств).
	- b. прибавить введенное значение (например, увеличить на константу значения токов опоры группы источников питания),
	- с. вычесть введенное значение (например, уменьшить на константу значения токов в последовательности узлов генерируемой функции),
	- d. умножить на введенное значение,
	- е. разлелить на введенное значение.
- 3. Выполнить операцию по пункту 2 указанное число раз. Предполагалось, что каждый раз операция будет выполнена в последующем цикле, что позволит наблюдать результат воздействия от цикла к циклу ускорителя. Однако из-за отсутствия синхронизации пользовательского интерфейса с суперциклом ускорителя, данный режим редактирования не может выполняться синхронно с циклами ускорителя

При проектировании данных для важных измеряемых параметров можно зарезервировать место в таблицах ССУДА для хранения измеренных значений 29 предылуших циклов. Пользовательский интерфейс обеспечивает просмотр сохраненных данных в табличной форме.

Кроме просмотра обновляющихся каждый суперцикл файлов-картинок, подготовленных прикладными программами, пользователь может запросить представления в форме графика или столбчатой диаграммы функциональных зависимостей значений любых физических параметров, хранящихся в едином информационном пространстве, наблюдать дрейф или колебания их значений от цикла к циклу. Для этих целей создается окно так называемой стандартной графики. В рабочем поле окна может быть создано до четырех рабочих листов, на каждый из которых можно выводить до восьми графиков. На каждом листе поддерживаются три возможных режима вывода графиков функциональных зависимостей:

- 1. Обновляемый каждый суперцикл обычный график текущих значений.
- 2. Наложение на рабочем листе графиков текущих значений до определенного порога, после чего выводится график текущих значений с графиками минимальных и максимальных значений во всех точках за время слежения.
- 3. Текущие значения параметров берутся за эталон и впоследствии всегда выводятся в виде графика на рабочий лист вместе с графиком меняющихся во времени текущих значений.

# **Заключение**

Созданная система управления успешно эксплуатируется достаточно долго. Все программное обеспечение функционирует исключительно в Unix-подобной среде. Перенос исходных текстов больших объемов прикладных программ с одного типа операционной системы в другой не представляется неразрешимой проблемой. Трудозатраты на перенос ПО зависят от типа решаемых задач и масштаба использования специфических для данной версии ОС возможностей.

В сеансе в устоявшемся крейсерском режиме работы ускорительного комплекса, как правило, в среднем открыто не менее десяти пользовательских сессий, загружены порядка 70 серверных и прикладных процессов на верхнем уровне СУ в среде Linux, которые поддерживают текущее состояние единого информационного пространства в соответствии с состоянием ускорительного комплекса и выполняют обработку данных. С учетом прикладных программ в контроллерах оборудования, на среднем уровне СУ и программ пользовательского интерфейса, которые обеспечивают связь с человеком и объектом управления, суммарно в недрах системы управления одновременно функционируют свыше 180 прикладных процессов. При выполнении пуско-наладочных и исследовательских работ на ускорителях нагрузка на систему управления заметно возрастает.

После выключения ускорителей единое информационное пространство в распределенной среде Linux отображает их последнее состояние. Компьютеры-серверы верхнего уровня системы управления с ОС Linux никогда не выключаются. Поэтому в любое время в любом помещении любого здания можно включить какое-то оборудование, и оно сразу будет под контролем СУ. После включения электропитания контроллера оборудования на верхний уровень системы управления посылается сообщение об этом событии, и соответствующие таблицы с данными с дисков серверов верхнего уровня СУ копируются в память КО, тем самым расширяя единое информационное пространство на нижний уровень системы управления. Затем в контроллер оборудования с файлового сервера загружаются описанные для данного контроллера в БД ССУДА прикладные программы и, при необходимости, конфигурационные файлы. При стартовом запуске прикладные программы в памяти контроллера всегда записывают управляющие данные из таблиц, загруженных в память контроллера, в аппаратуру. Именно так происходит автоматическое восстановление последнего рабочего состояния ускорительного комплекса после подсадки напряжения или после

включения ускорителя, а единое информационное пространство всегда соответствует текущему состоянию объекта управления. Таким образом, нижний уровень системы управления - это отключаемая/подключаемая часть единого информационного пространства. Отключили дисковая копия управляющих данных хранится на верхнем уровне СУ. Включили - копия управляющих данных автоматически восстанавливается с диска на нижнем уровне СУ и в ускорительном оборудовании.

Первые технологические подсистемы ускорительного комплекса начали контролироваться и управляться в рамках единой СУ в конце 1997 года, к настоящему моменту их число достигло 39. Выбранный подход позволяет без серьезных проблем добавлять в распределенную систему управления новые элементы любого уровня - контроллеры оборудования, магистрали MIL 1553, узлы ЛВС, серверы и консоли. При этом есть четкие правила расширения единого информационного пространства: добавление в БД таблиц для хранения новых данных, описаний этих данных, добавление соответствующих точек в дерево меню, описание новых экранов вывода данных, описание новых прикладных программ. При необходимости, с целью оптимизации времени обработки информации, могут быть добавлены новые компьютерысерверы-клиенты, увеличено число и изменено распределение файлов баз данных, изменена топология ЛВС. Перевод среднего и верхнего уровня СУ на однородную вычислительную технику и одинаковые операционные системы значительно облегчил проблемы эксплуатации, модернизации и развития системы управления.

Полключение к системе управления новых технологических полсистем по существу означает расширение единого информационного пространства, расширяется связь с объектом управления и взаимодействие с человеком. В настоящее время мы не видим ограничений на расширение СУ - все данные собираются, обрабатываются и отображаются на экранах всех установленных консолей в каждом суперцикле. Однородная вычислительная и операционная среда придает верхнему и среднему уровню системы управления архитектурно и концептуально завершенный характер.

Дальнейшее развитие СУ связано с количественным увеличением системы; улучшением сервиса обслуживания, поддержки и сопровождения, с применением новых информационных технологий. В условиях развитого рынка электроники важной характеристикой данной системы управления является возможность ее расширения за счет разнообразного покупного оборудования, имеющего возможность подключения к ПК или ЛВС. В принципе, в далекой перспективе возможна полная замена нижнего уровня СУ на промышленные ПК, в основном с закупленной интерфейсной электроникой, и на встраиваемые в ускорительное оборудование микроконтроллеры.

#### Список литературы

- 1. В.П.Воеводин, В.В.Комаров, Ю.В.Миличенко, Ф.Перриолла. Система управления ускорительным комплексом У-70. - Приборы и Системы Управления, №6, 1999, стр.1-4.
- 2. В.П.Воеводин. Один подход к проектированию программных систем в автоматизации протонных кольцевых ускорителей. - Препринт ИФВЭ 89-43, Серпухов, 1989.
- 3. В.П.Воеводин. Концептуальная модель программной системы в автоматизации кольцевых протонных ускорителей. - Препринт ИФВЭ 89-81, Серпухов, 1989.
- 4. В.П.Воеводин, А.Ф.Детиненко, В.И.Ковальцов, В.И.Пузынин. Специализированная система управления данными для быстрых технологических процессов. – М: Наука, "Программирование", N5, 1989, стр.91-95.
- 5. В.П.Воеводин. ССУДА Специализированная Система Управления распределенными ДАнными реального времени. XVI совещание по ускорителям заряженных частиц, Протвино, 1998, т.1, стр. 135-137.
- 6. L.Kim, E.Klimenkov, V.Komarov, V.Kuznetsov, V.Voevodin. Experience with the new control system of IHEP accelerators complex. - Proceedings of the ICALEPCS'2005, Switzerland, Geneve, 2005.
- 7. E.Klimenkov, N.Mamuchashvili, Yu.Milichenko, V.Voevodin. Distributed analog signal observation system based on PC's with Linux. - The Third International Workshop on Personal Computer and Particle Accelerator Controls (PCaPAC-2000), Hamburg, Germany, 2000.
- 8. E.Klimenkov, G.Losev, Yu.Milichenko, V.Voevodin. Beam parameters measurement based on TV methods. - XIX Russian Particle Accelerator Conference RUPAC–2004, Dubna, 2004.
- 9. J.Corbet, A.Rubini, G.Kroah-Hartman. LINUX Device Drivers, third edition. O'Reilly, 2005.

*Рукопись поступила 20 феврваля 2008 г.*

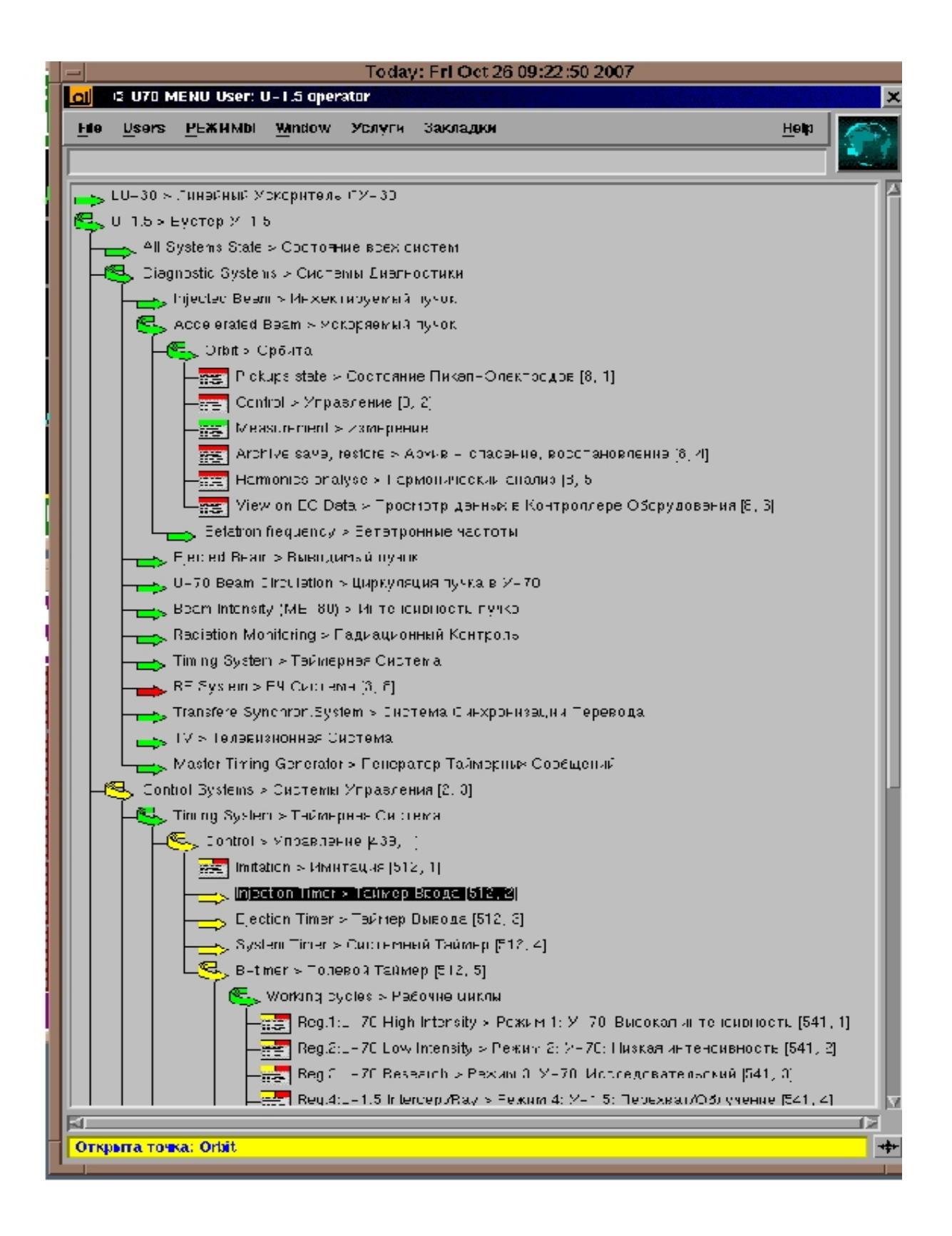

 **Рис. 5.** Часть дерева меню в ОС DEC Unix, взятая с экрана Х-терминала.

|   |   |                       |                                          | Сударь U-1.5 operator: Выбор задач из меню и мнемосхем<br>$-  \Box  \mathbf{x}  $ |  |
|---|---|-----------------------|------------------------------------------|-----------------------------------------------------------------------------------|--|
|   |   |                       |                                          | Пользователи Режимы Услуги Закладки Солянка Справка Мнемосхема                    |  |
|   |   | Текущий номер Режима: |                                          |                                                                                   |  |
| 8 |   |                       |                                          |                                                                                   |  |
|   |   | Дерево Меню           | $U-1.5$                                  | $\Rightarrow$ Бустер У-1.5<br>٠                                                   |  |
| ▷ |   | ◯                     | All Systems State                        | => Состояние всех систем                                                          |  |
| ▽ |   | $\circ$               | Diagnostic Systems                       | => Системы Диагностики                                                            |  |
|   | ▷ | $\circ$               | Injected Beam                            | => Инжектируемый пучок                                                            |  |
|   | ▽ | $\circ$               | Accelerated Beam                         | => Ускоряемый пучок                                                               |  |
|   |   | ▽<br>$\circ$          | <b>S</b> Orbit                           | => Орбита                                                                         |  |
|   |   |                       | $\bigcirc$ $\rightarrow$ Pickups state   | => Состояние Пикап-Электродов                                                     |  |
|   |   |                       | $\bigcirc$ $\rightarrow$ Control         | => Управление                                                                     |  |
|   |   |                       | $\bigcirc$ $\rightarrow$ Measurement     | => Измерение                                                                      |  |
|   |   |                       | $\bigcirc$ Archive save, restore         | => Архив - спасение, восстановление                                               |  |
|   |   |                       | $\bigcirc \rightarrow$ Harmonics analyse | => Гармонический анализ                                                           |  |
|   |   |                       | $\bigcirc \rightarrow$ View on EC Data   | => Просмотр данных в Контроллере Обор                                             |  |
|   |   | D<br>$\circ$          | Betatron frequency                       | => Бетатронные частоты                                                            |  |
|   | D | $\circ$               | Ejected Beam                             | => Выводимый пучок                                                                |  |
|   | D | $\circ$               | U-70 Beam Circulation                    | => Циркуляция пучка в У-70                                                        |  |
|   | D | $\circ$               | Beam Intensity (ME-80)                   | => Интенсивность пучка                                                            |  |
|   | D | $\circ$               | Radiation Monitoring                     | => Радиационный Контроль                                                          |  |
|   | D | O                     | Timing System                            | => Таймерная Система                                                              |  |
|   | D | $\circ$               | RF System                                | => ВЧ Система                                                                     |  |
|   | D | $\circ$               | Transfere Synchron.System                | => Система Синхронизации Перевода                                                 |  |
|   | D | $\circ$               | $\sim$ TV                                | => Телевизионная Система                                                          |  |
|   | Þ | $\circ$               | Master Timing Generator                  | => Генератор Таймерных Сообщений                                                  |  |
| D |   | $\circ$               | Control Systems                          | => Системы Управления                                                             |  |
| ▷ |   | Ω                     | Composite Tasks                          | => Составные задачи                                                               |  |
| D |   | $\bigcirc$            | Analog SignalObservation                 | => Система наблюдения аналоговых сиг                                              |  |
| D |   |                       | Global Timing System                     | => Общая Таймерная Система                                                        |  |
| ▽ |   | $\circ$               | $U-70$                                   | => Основной Ускоритель У-70                                                       |  |
| D |   | Ο                     | All Systems State                        | => Состояние всех систем                                                          |  |
| D |   | Ο                     | Diagnostic Systems                       | => Системы Диагностики                                                            |  |
| ▽ |   |                       | Control Systems                          | => Системы Управления                                                             |  |
|   | ▽ | O                     | Beam Intensity Timing                    | => Таймирование измерений интенсивно                                              |  |
|   |   | ▽                     | Control                                  | => Управление                                                                     |  |
|   |   |                       | $\bigcirc$ $\rightarrow$ Regime 1        | $\Rightarrow$ Режим 1                                                             |  |
|   |   |                       | $\circ$ Regime 2                         | => Режим 2                                                                        |  |
|   |   |                       | Ш                                        | ٠                                                                                 |  |
|   |   |                       |                                          |                                                                                   |  |

**Рис. 6.** Часть дерева меню в ОС Linux, взятая с экрана монитора ПК.

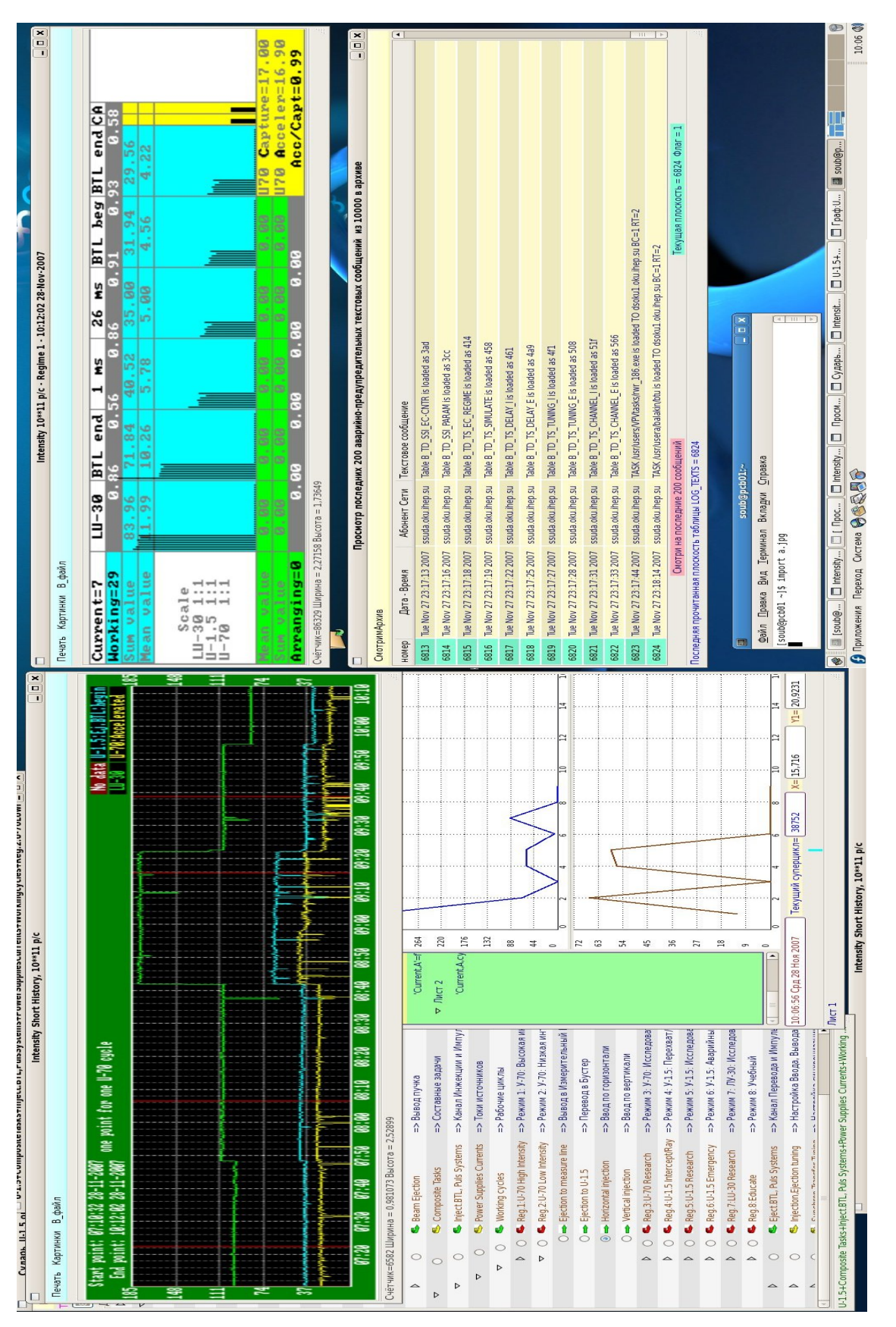

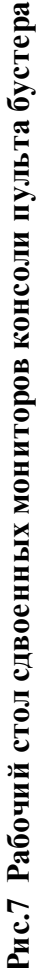

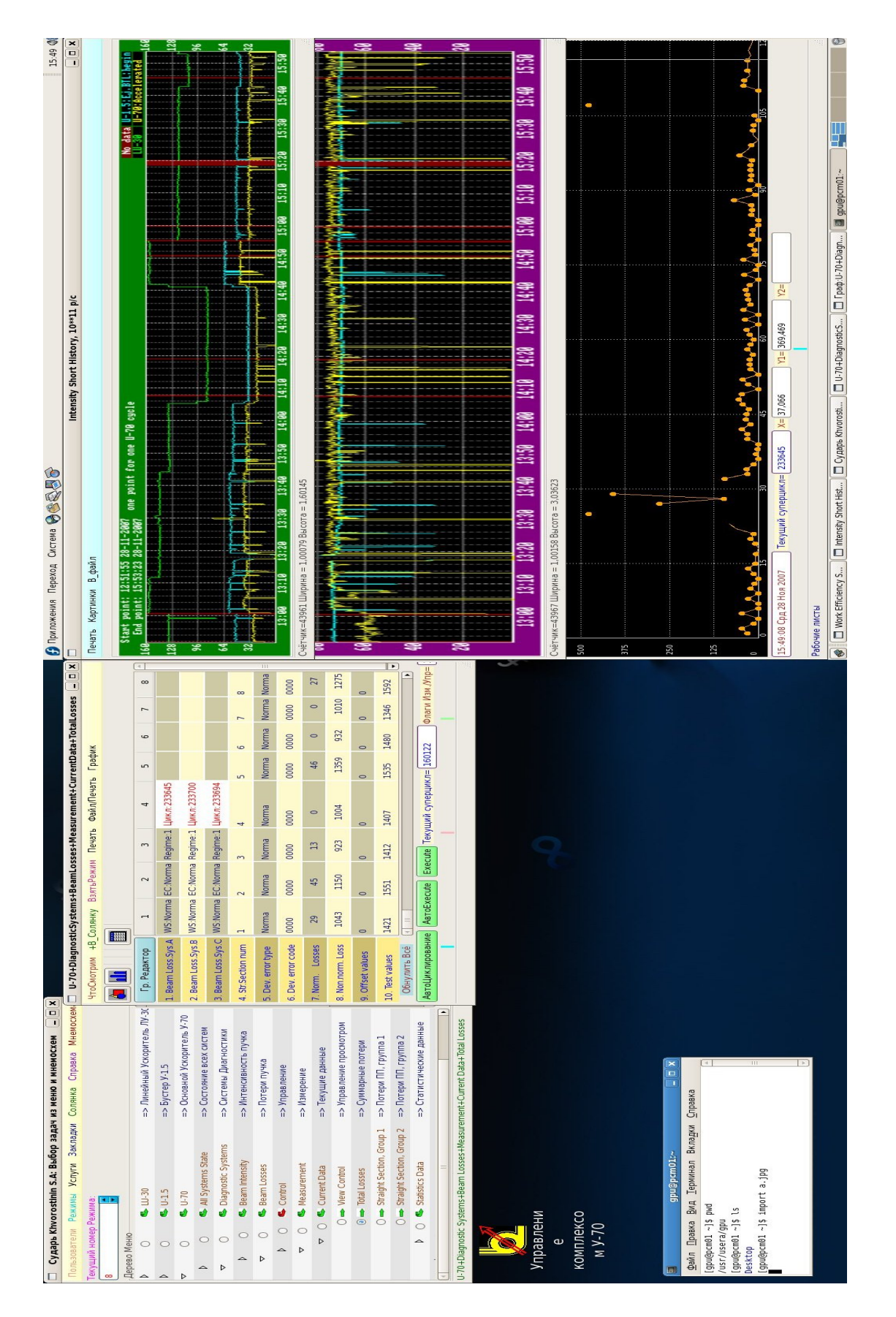

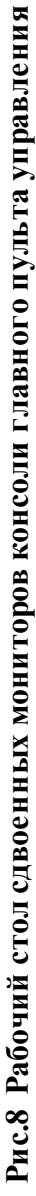

В.П. Воеводин. Автоматизация У-70 и OC Linux.

Оригинал-макет подготовлен с помощью системы *Word.* Редактор Н.В.Ежела.

Подписано к печати 21.02.2008. Формат  $60 \times 84/8$ . Офсетная печать.<br>
Печ.л. 2,67. Уч. – изд.л. 2,5. Тираж 80. Заказ. Индекс 3649. Печ.л. 2,67. Уч. изд.л. 2,5. Тираж 80. Заказ . Индекс 3649.

ГНЦ РФ Институт физики высоких энергий, 142281, Протвино, Московской обл.

Индекс 3649

#### ПРЕПРИНТ 2008-2, ИФВЭ, 2008